## evidyalaya Half Yearly Report

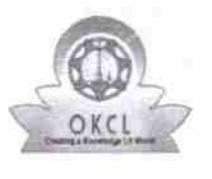

Department of School & Mass Education, Govt. of Odisha

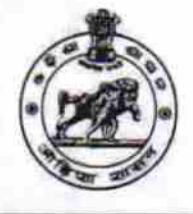

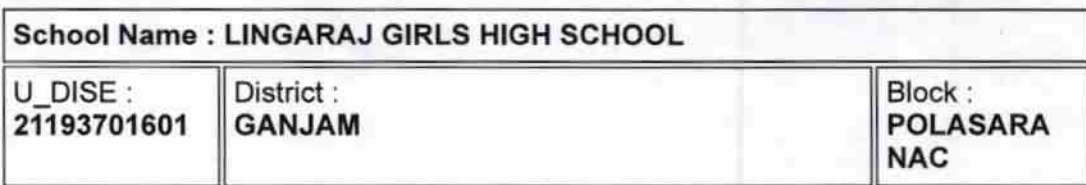

Report Create Date : 0000-00-00 00:00:00 (22365)

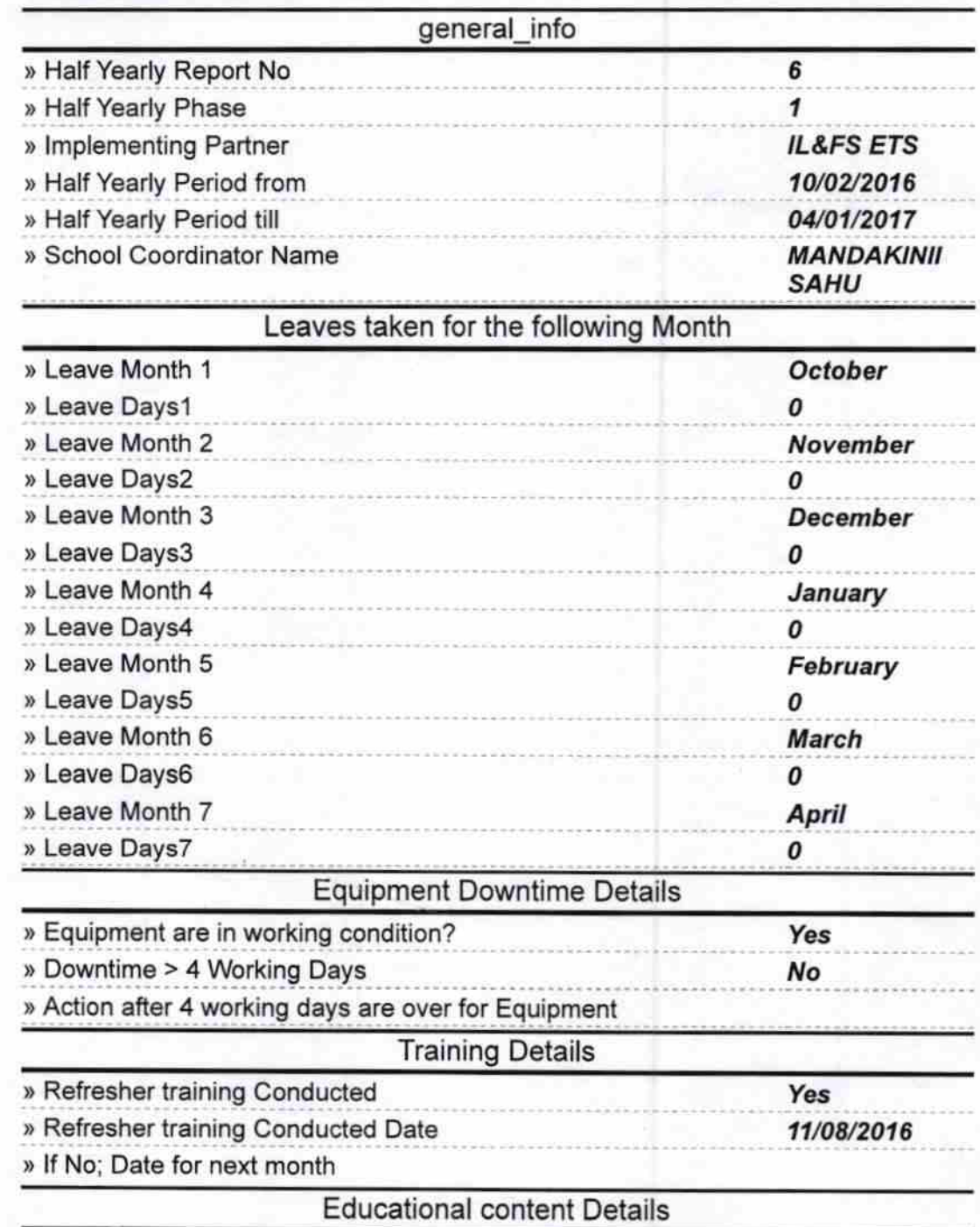

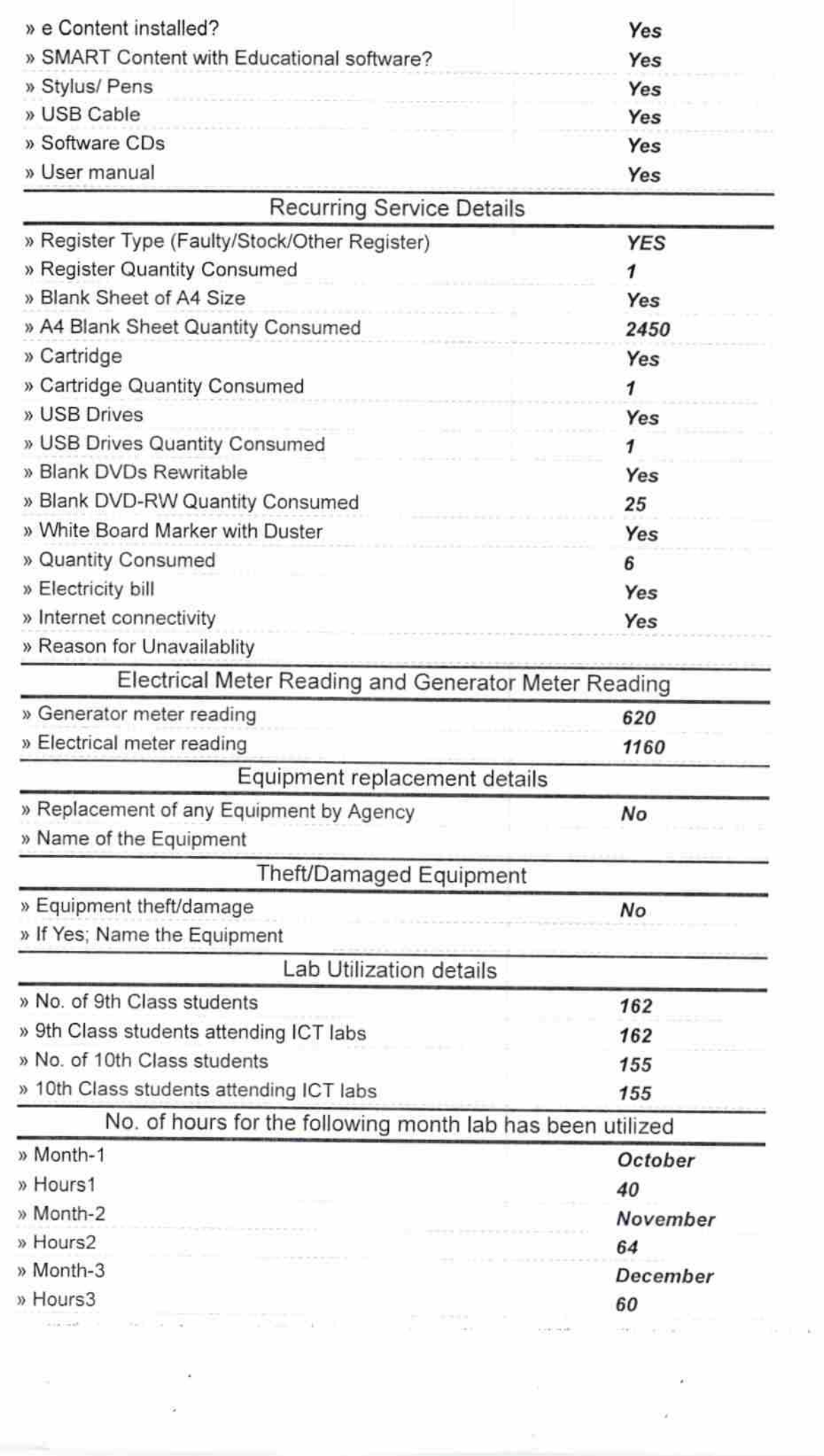

the co

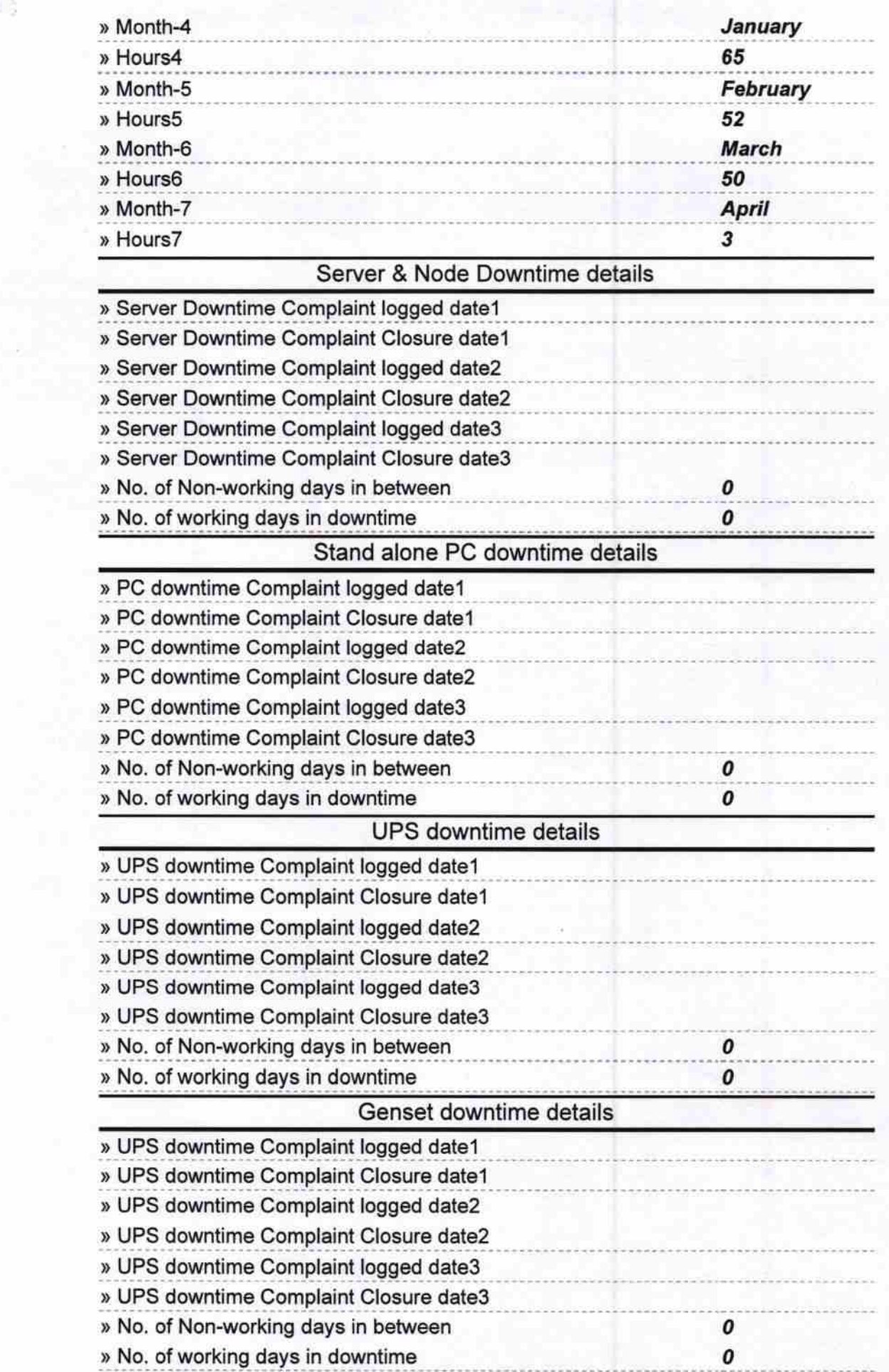

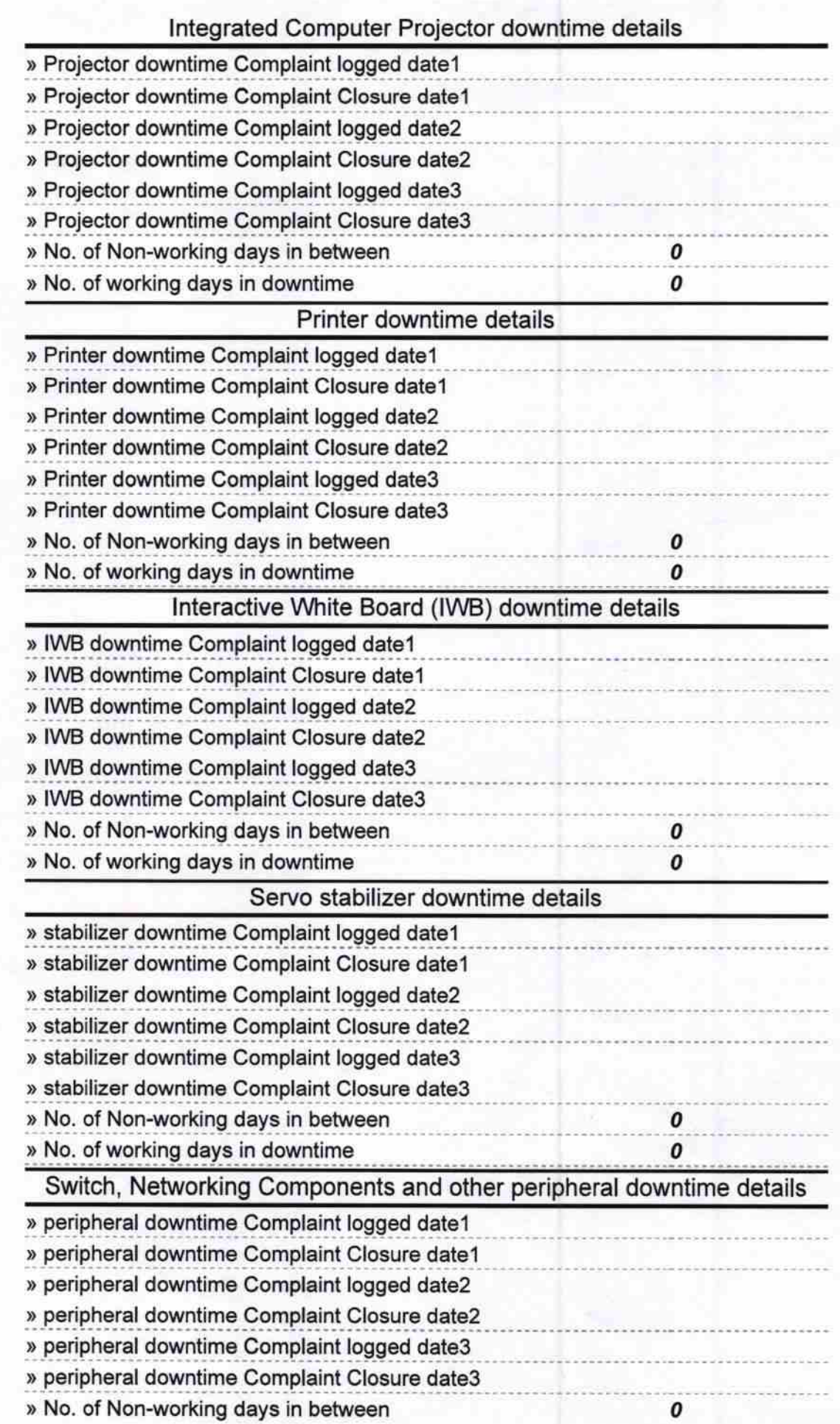

encer Headman<br>Signature of Head Master/M with Seal<br>hool